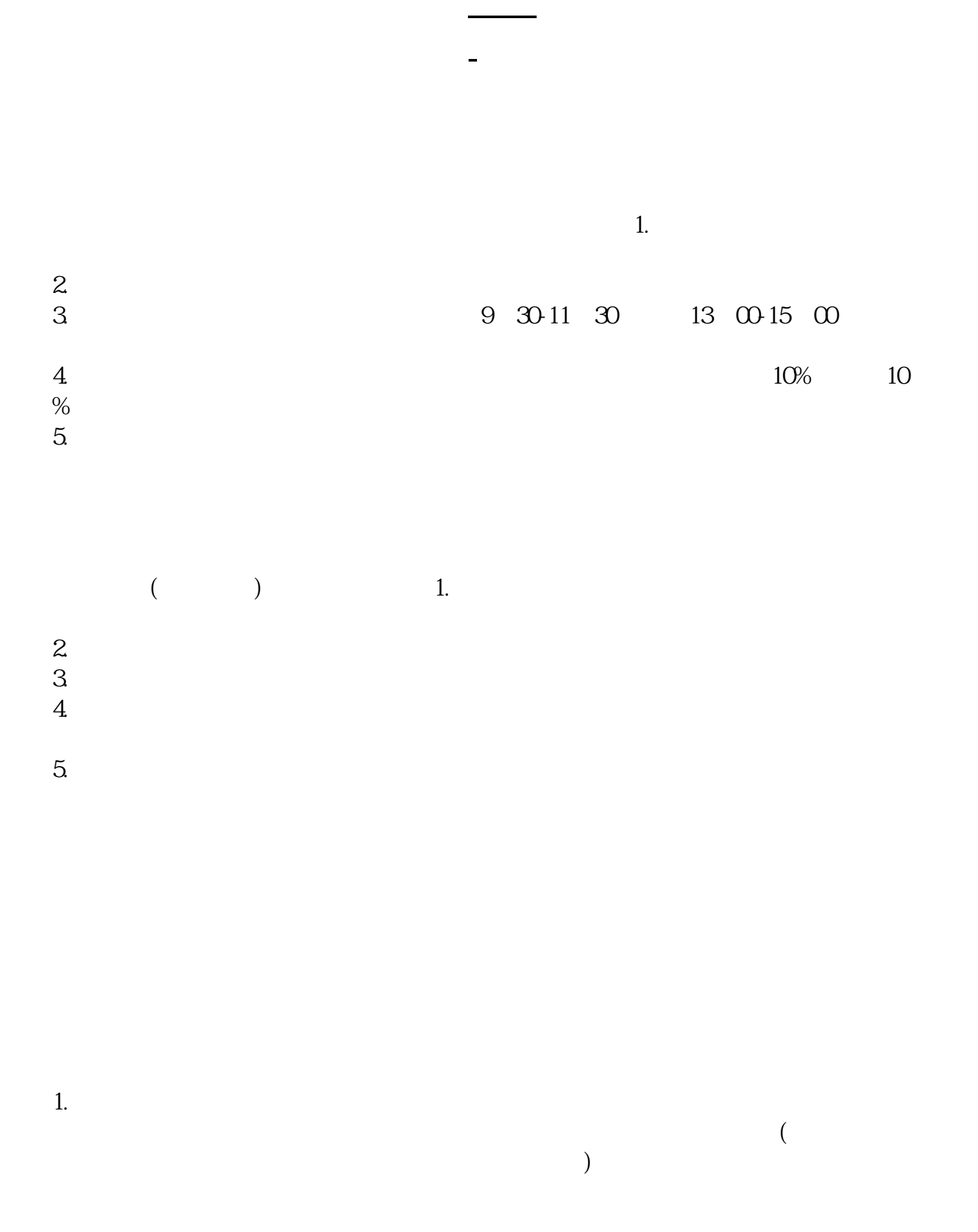

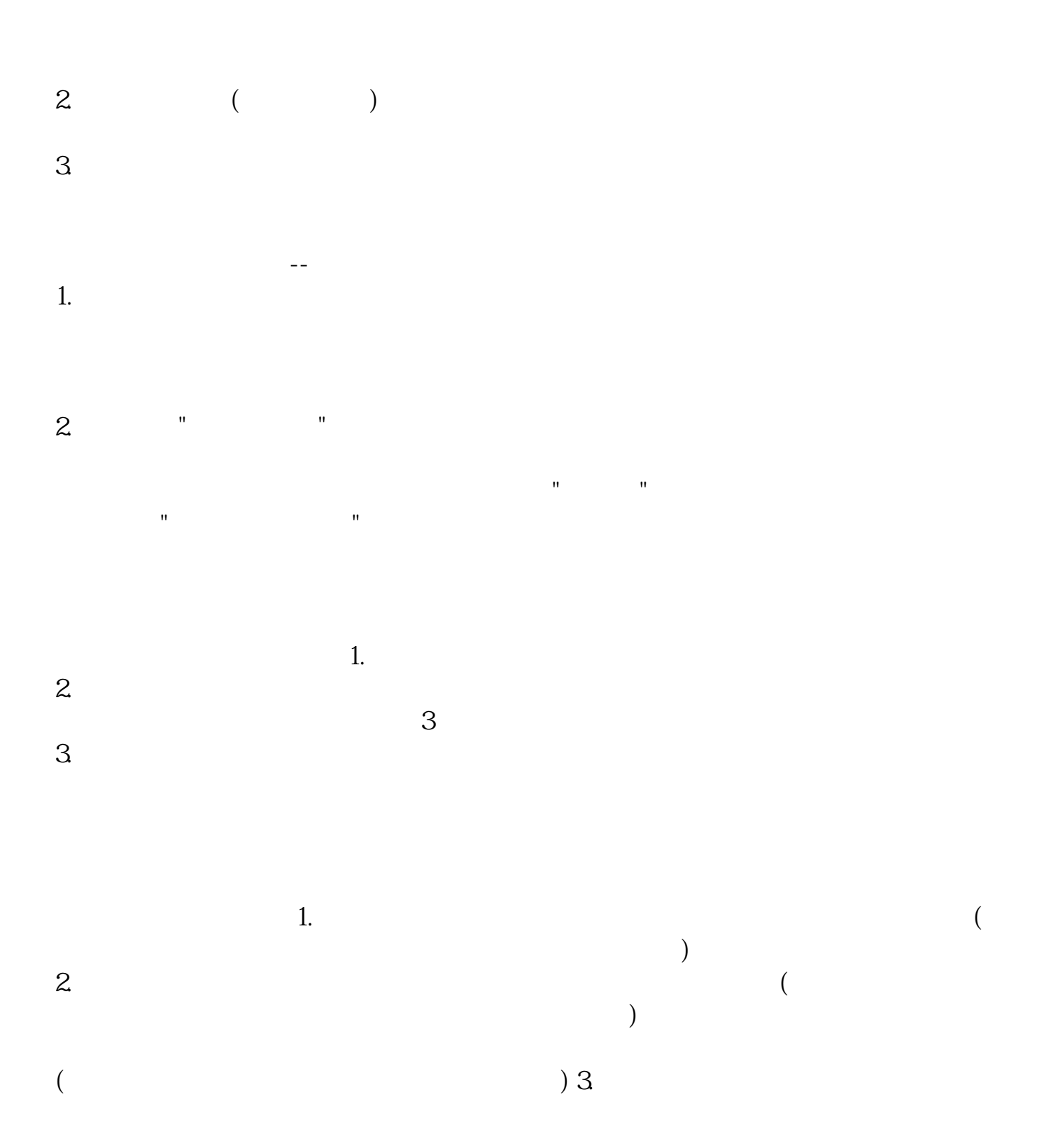

```
TT TIME&gt
=092500 AND TIME<
= 0930 AND DYNAINFO(17) & gt
=10
```
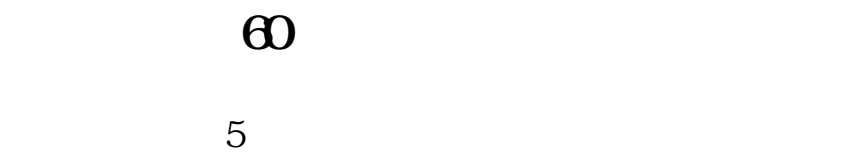

 $\alpha$  , and  $\beta$  , and  $\beta$  , and

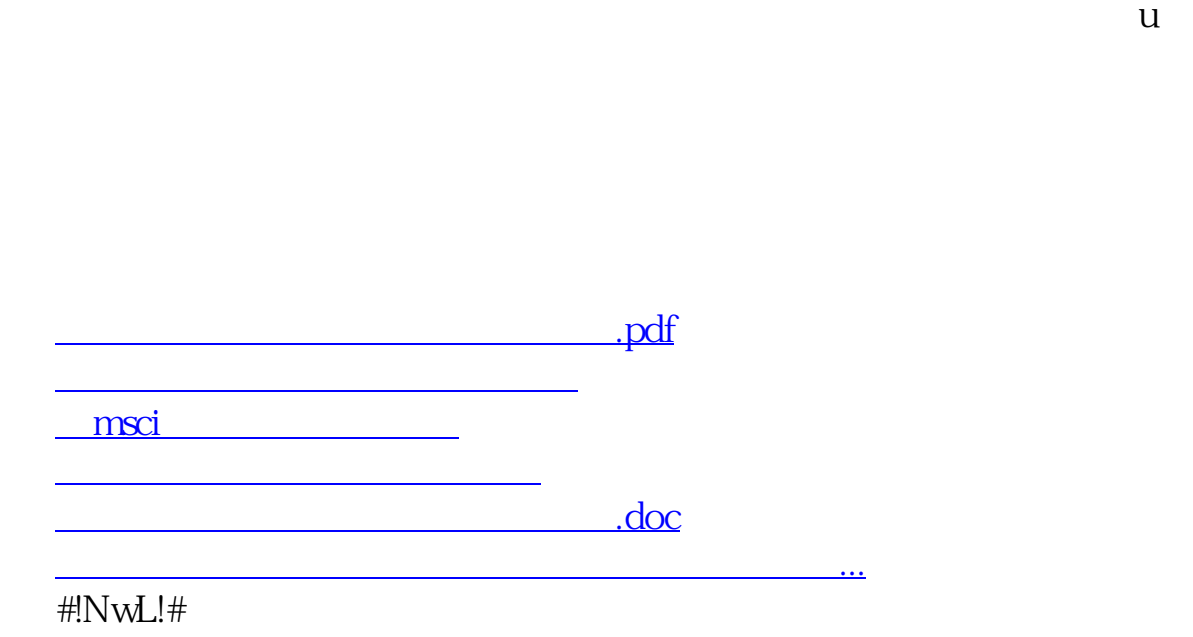

谁不想把自己的货卖个好价钱?更何况股票这个不要白不要的虚拟货呢?中国的股票 根本就是在漫天要价,明明一毛的面值,却要以六七元发行.说白了,就是这个世

<https://www.gupiaozhishiba.com/book/18820585.html>